# **pyfod** *Release 0.1.1*

**Paul R. Miles, Graham T. Pash**

**May 23, 2020**

## **CONTENTS**

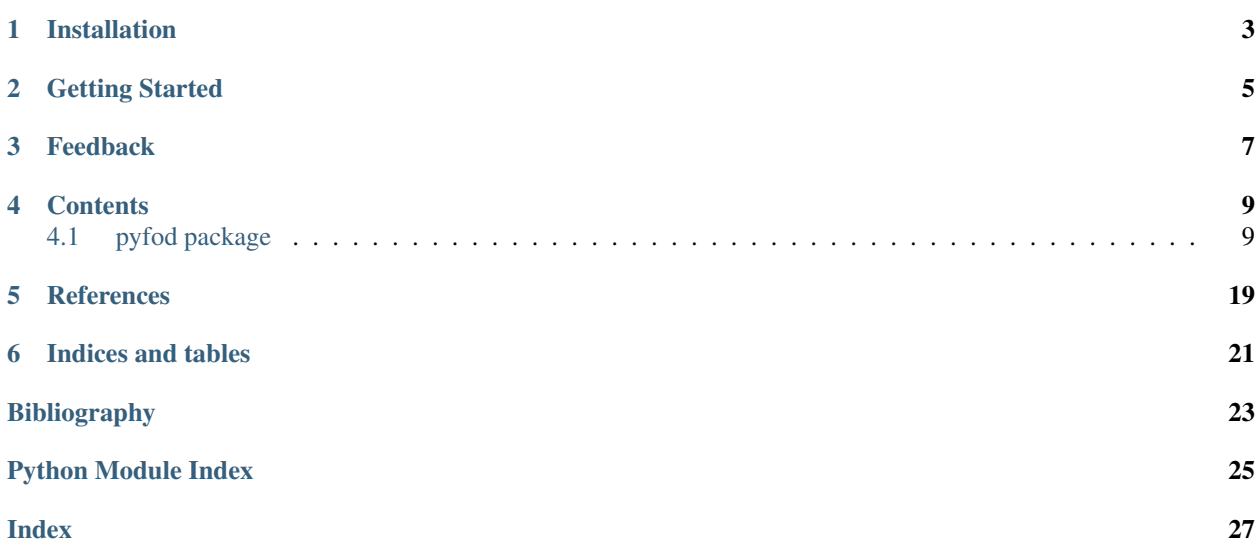

The [pyfod](https://github.com/prmiles/pyfod/wiki) package is a Python repository for performing fractional-order derivative operations. Several different definitions of fractional derivative are available within the package:

- Riemann-Liouville
- Caputo (development)
- Grünwald-Letnikov

For now, the package is designed specifically for problems where the fractional order is between 0 and 1. Accommodating a broader range of fractional order values will be a feature added as time permits.

**ONE**

## **INSTALLATION**

<span id="page-6-0"></span>This code can be found on the [Github project page.](https://github.com/prmiles/pyfod) To install the master branch directly from Github,

pip install git+https://github.com/prmiles/pyfod.git

You can also clone the repository and run python setup.py install.

## **TWO**

## **GETTING STARTED**

- <span id="page-8-0"></span>• [Tutorial notebooks](https://nbviewer.jupyter.org/github/prmiles/pyfod/tree/master/tutorials/index.ipynb)
- [Release history](https://github.com/prmiles/pyfod/blob/master/CHANGELOG.rst)

## **THREE**

## **FEEDBACK**

- <span id="page-10-0"></span>• [Feature request](https://github.com/prmiles/pyfod/issues/new?template=feature_request.md)
- [Bug report](https://github.com/prmiles/pyfod/issues/new?template=bug_report.md)

### **FOUR**

### **CONTENTS**

### <span id="page-12-4"></span><span id="page-12-1"></span><span id="page-12-0"></span>**4.1 pyfod package**

### **4.1.1 Submodules**

### <span id="page-12-3"></span>**4.1.2 pyfod.fod module**

This module provides support for three common definitions of fractional derivative in the limiting case of  $\alpha \in [0, 1)$ . The definitions available include:

- Riemann-Liouville [riemannliouville\(\)](#page-13-0)
- Caputo [caputo\(\)](#page-12-2)
- Grünwald-Letnikov [grunwaldletnikov\(\)](#page-13-1)

For more details regarding this definitions of fractional derivatives please see [\[Pod98\]](#page-26-1).

Note: In each method you are required to provide a function handle. Depending on the method being used, you may need to define your function using [sympy](https://www.sympy.org/en/index.html) to allow for extended numerical precision.

<span id="page-12-2"></span>pyfod.fod.**caputo**(*f*, *lower*, *upper*, *dt=0.0001*, *alpha=0.0*, *df=None*, *quadrature='GLegRS'*, *\*\*kwargs*) Caputo fractional derivative calculator for  $\alpha \in [0, 1)$ .

The general definition for Caputo fractional derivative is

$$
D_C^{\alpha}[f(t)] = \frac{1}{\Gamma(n-\alpha)} \int_0^t \frac{f(s)^{(n)}}{(t-s)^{\alpha+1-n}} ds,
$$

where  $n = \lceil \alpha \rceil$ . In the limiting case where  $\alpha \in [0, 1)$  this further simplifies to

$$
D_C^{\alpha}[f(t)] = \frac{1}{\Gamma(1-\alpha)} \int_0^t \frac{f(s)^{(1)}}{(t-s)^{\alpha}} ds.
$$

To evaluate this we simply need to define a finite-difference scheme for approximating  $f(s)^{(1)}$ .

Args:

- f (def): Function handle.
- lower ([float](https://docs.python.org/3/library/functions.html#float)): Lower limit should be zero.
- upper  $(f$ loat): Upper limit, i.e., point at which fractional derivative is being evaluated.

Kwargs: name (type) - default

- <span id="page-13-2"></span>• **dt** ([float](https://docs.python.org/3/library/functions.html#float)) - *1e-4*: Time step,  $t_{i+1} - t_i$ .
- alpha  $(f$ loat)  $0$ : Order of fractional derivative.
- df (def) *None*: Finite difference function. See tutorials for examples of how to utilize this feature.
- quadrature ([str](https://docs.python.org/3/library/stdtypes.html#str)) *'glegrs'*: Quadrature method
- kwargs: Quadrature specific settings.

#### Returns: **[dict](https://docs.python.org/3/library/stdtypes.html#dict)**

- *fd*: Fractional derivative.
- *i1*: Value of integral.
- *q1*: Quadrature object.

<span id="page-13-1"></span>pyfod.fod.**grunwaldletnikov**(*f*, *lower*, *upper*, *n=100*, *dt=None*, *alpha=0.0*) Grünwald-Letnikov fractional derivative calculator.

We have implemented the reverse Grünwald-Letnikov definition.

$$
D_G^{\alpha}[f(t)] = \lim_{h \to 0} \frac{1}{h^{\alpha}} \sum_{0 \le m < \infty} (-1)^m \binom{\alpha}{m} f(t - mh).
$$

Note: The package as a whole was built for problems where  $\alpha \in [0, 1)$ ; however, this definition for Grünwald-Letnikov does not necessarily have the same constraints. It has not been tested for values of  $\alpha \geq 1$ , but in principle it will work.

#### Args:

- f (def): Function handle.
- lower ([float](https://docs.python.org/3/library/functions.html#float)): Lower limit should be zero.
- upper  $(f$ loat): Upper limit, i.e., point at which fractional derivative is being evaluated.

#### Kwargs: name (type) - default

- n ([int](https://docs.python.org/3/library/functions.html#int)) *100*: Number of terms to be used in approximation.
- dt ([float](https://docs.python.org/3/library/functions.html#float)) *1e-4*: Time step. If *dt is None*, then the value of *dt* will be *(upper lower)/n*.
- alpha ([float](https://docs.python.org/3/library/functions.html#float)) 0: Order of fractional derivative.

#### Returns: **[dict](https://docs.python.org/3/library/stdtypes.html#dict)**

• *fd*: Fractional derivative.

<span id="page-13-0"></span>pyfod.fod.**riemannliouville**(*f*, *lower*, *upper*, *dt=0.0001*, *alpha=0.0*, *quadrature='GLegRS'*, *\*\*kwargs*)

Riemann-Liouville fractional derivative calculator for  $\alpha \in [0, 1)$ .

The general definition for Riemann-Liouville fractional derivative is

$$
D_{RL}^{\alpha}[f(t)] = \frac{1}{\Gamma(n-\alpha)} \frac{d^n}{dt^n} \int_0^t \frac{f(s)}{(t-s)^{\alpha+1-n}} ds,
$$

where  $n = [\alpha]$ . In the limiting case where  $\alpha \in [0, 1)$  this further simplifies to

$$
D_{RL}^{\alpha}[f(t)] = \frac{1}{\Gamma(1-\alpha)} \frac{d}{dt} \int_0^t \frac{f(s)}{(t-s)^{\alpha}} ds.
$$

<span id="page-14-1"></span>By defining

$$
F[t] = \int_{t_0}^t (t - s)^{-\alpha} f(s) ds,
$$

we can numerically approximate this definition of fractional derivative as

$$
D_{RL}^{\alpha}[f(t)] = \chi \frac{d}{dt} F[t] \approx \chi \frac{F(t_{j+1}) - F(t_j)}{t_{j+1} - t_j},
$$

where  $\chi = \Gamma(1-\alpha)^{-1}$ . For more details regarding this approach please see [\[AGomezA17\]](#page-26-2) and [\[MPOS18\]](#page-26-3). Args:

- f (def): Function handle.
- lower ([float](https://docs.python.org/3/library/functions.html#float)): Lower limit should be zero.
- upper  $(f$ loat): Upper limit, i.e., point at which fractional derivative is being evaluated.

Kwargs: name (type) - default

- **dt** ([float](https://docs.python.org/3/library/functions.html#float)) *1e-4*: Time step,  $t_{j+1} t_j$ .
- alpha ([float](https://docs.python.org/3/library/functions.html#float)) 0: Order of fractional derivative.
- quadrature ([str](https://docs.python.org/3/library/stdtypes.html#str)) *'glegrs'*: Quadrature method
- kwargs: Quadrature specific settings.

#### Returns: **[dict](https://docs.python.org/3/library/stdtypes.html#dict)**

- *fd*: Fractional derivative
- *i1*: Value of integral  $F(t_{i+1})$ .
- *i2*: Value of integral  $F(t_i)$ .
- *q1*: Quadrature object for  $F(t_{j+1})$ .
- *q*2: Quadrature object for  $F(t_i)$ .

#### <span id="page-14-0"></span>**4.1.3 pyfod.quadrature module**

This module contains a variety of classes for performing quadrature. While this module was developed to support the fractional derivative calculators in  $f \circ d$ , the quadrature methods themselves are still applicable to a wide variety of integration problems.

The quadrature methods are defined to approximate integrals of the form

$$
I = \int_{t_0}^t \frac{f(t)}{(b-s)^\alpha} ds,
$$

where *b* is typically equal to *t*. The user is only required to provide the function  $f(t)$  and the limits of integration. We observe that by setting  $\alpha = 0$ , this integral is transformed to

$$
I = \int_{t_0}^t f(t)ds,
$$

which is applicable to many problems.

Classes:

• [GaussLegendre](#page-15-0)

- <span id="page-15-2"></span>• [GaussLaguerre](#page-15-1)
- [RiemannSum](#page-17-0)
- [GaussLegendreRiemannSum](#page-17-1)
- [GaussLegendreGaussLaguerre](#page-16-0)

<span id="page-15-1"></span>**class** pyfod.quadrature.**GaussLaguerre**(*deg=5*, *lower=0.0*, *upper=1.0*, *alpha=0.0*, *f=None*, *ex-*

*tend\_precision=True*, *n\_digits=30*, *singularity=None*)

Bases: [object](https://docs.python.org/3/library/functions.html#object)

Gauss-Laguerre quadrature.

#### Kwargs: name (type) - default

- deg ([int](https://docs.python.org/3/library/functions.html#int)) *5*: Degree of laguerre polynomials.
- **lower** ([float](https://docs.python.org/3/library/functions.html#float)) *0.0*: Lower limit of integration.
- **upper** ([float](https://docs.python.org/3/library/functions.html#float)) *1.0*: Upper limit of integration.
- **alpha** ([float](https://docs.python.org/3/library/functions.html#float)) 0.0: Exponent of singular kernel.
- f (def) *None*: Function handle.
- extend\_precision ([bool](https://docs.python.org/3/library/functions.html#bool)) *True*: Flag to use sympy extended precision.
- n\_digits ([int](https://docs.python.org/3/library/functions.html#int)) *30*: Number of digits in extended precision.
- singularity ([float](https://docs.python.org/3/library/functions.html#float)) *None*: Location of singularity.

#### **integrate**(*f=None*)

Evaluate the integral.

The user can assign a function during initial creation of the quadrature object, or they can send it here.

#### Kwargs: name (type) - default

• f (def) - *None*: Function handle.

Note: The function, **f**, should output an array, with shape  $(n, 1)$  or  $(n, 1)$ .

#### **update\_weights**(*alpha=None*)

Update quadrature weights.

The quadrature weights are a function of  $\alpha$ . To facilitate usage of the quadrature object, you can update the weights with a new  $\alpha$  without creating a whole new object.

#### Args:

• alpha ([float](https://docs.python.org/3/library/functions.html#float)): Exponent of singular kernel.

<span id="page-15-0"></span>**class** pyfod.quadrature.**GaussLegendre**(*ndom=5*, *deg=5*, *lower=0.0*, *upper=1.0*, *alpha=0.0*, *f=None*, *singularity=None*)

Bases: [object](https://docs.python.org/3/library/functions.html#object)

Gauss-Legendre quadrature.

#### Kwargs: name (type) - default

- **ndom** ([int](https://docs.python.org/3/library/functions.html#int)) 5: Number of quadrature intervals.
- deg ([int](https://docs.python.org/3/library/functions.html#int)) *5*: Degree of legendre polynomials.
- **lower** ([float](https://docs.python.org/3/library/functions.html#float)) 0.0: Lower limit of integration.
- <span id="page-16-1"></span>• upper ([float](https://docs.python.org/3/library/functions.html#float)) - *1.0*: Upper limit of integration.
- **alpha** ([float](https://docs.python.org/3/library/functions.html#float)) 0.0: Exponent of singular kernel.
- f (def) *None*: Function handle.
- singularity ([float](https://docs.python.org/3/library/functions.html#float)) *None*: Location of singularity.

**integrate**(*f=None*)

Evaluate the integral.

The user can assign a function during initial creation of the quadrature object, or they can send it here.

#### Kwargs: name (type) - default

• f (def) - *None*: Function handle.

Note: The function, **f**, should output an array, with shape  $(n, 1)$  or  $(n, 1)$ .

#### **update\_weights**(*alpha=None*)

Update quadrature weights.

The quadrature weights are a function of  $\alpha$ . To facilitate usage of the quadrature object, you can update the weights with a new  $\alpha$  without creating a whole new object.

#### Args:

• alpha ([float](https://docs.python.org/3/library/functions.html#float)): Exponent of singular kernel.

<span id="page-16-0"></span>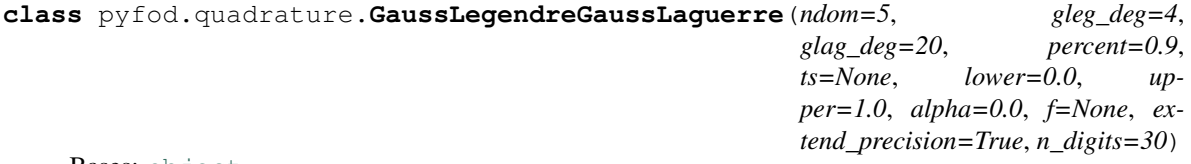

#### Bases: [object](https://docs.python.org/3/library/functions.html#object)

Gauss-Legendre, Gauss-Laguerre quadrature.

#### Kwargs: name (type) - default

- ndom ([int](https://docs.python.org/3/library/functions.html#int)) 5: Number of Gauss-Legendre quadrature intervals.
- gleg\_deg ([int](https://docs.python.org/3/library/functions.html#int)) *4*: Degree of legendre polynomials.
- glag\_deg ([int](https://docs.python.org/3/library/functions.html#int)) *20*: Degree of laguerre polynomials.
- **percent** ([float](https://docs.python.org/3/library/functions.html#float)) 0.9: Percentage of interval in which to use Gauss-Legendre method.
- ts ([float](https://docs.python.org/3/library/functions.html#float)) *None*: User-defined time to switch from Gauss-Legendre to Riemann-Sum quadrature.
- **lower** ([float](https://docs.python.org/3/library/functions.html#float)) 0.0: Lower limit of integration.
- upper ([float](https://docs.python.org/3/library/functions.html#float)) *1.0*: Upper limit of integration.
- **alpha**  $(f$ loat) 0.0: Exponent of singular kernel.
- f (def) *None*: Function handle.
- extend\_precision ([bool](https://docs.python.org/3/library/functions.html#bool)) *True*: Flag to use sympy extended precision.
- n\_digits ([int](https://docs.python.org/3/library/functions.html#int)) *30*: Number of digits in extended precision.

**integrate**(*f=None*)

Evaluate the integral.

The user can assign a function during initial creation of the quadrature object, or they can send it here.

#### <span id="page-17-2"></span>Kwargs: name (type) - default

• f (def) - *None*: Function handle.

Note: The function, **f**, should output an array, with shape  $(n, 1)$  or  $(n, 1)$ .

#### **update\_weights**(*alpha=None*)

Update quadrature weights.

The quadrature weights are a function of  $\alpha$ . To facilitate usage of the quadrature object, you can update the weights with a new  $\alpha$  without creating a whole new object.

*ts=None*, *lower=0.0*, *upper=1.0*, *al-*

*pha=0.0*, *f=None*)

Args:

• alpha  $(f$ loat): Exponent of singular kernel.

```
class pyfod.quadrature.GaussLegendreRiemannSum(ndom=5, deg=4, nrs=20, percent=0.9,
```
Bases: [object](https://docs.python.org/3/library/functions.html#object)

Gauss-Legendre, Riemann-Sum quadrature.

#### Kwargs: name (type) - default

- ndom ([int](https://docs.python.org/3/library/functions.html#int)) 5: Number of Gauss-Legendre quadrature intervals.
- deg ([int](https://docs.python.org/3/library/functions.html#int)) *4*: Degree of legendre polynomials.
- nrs ([int](https://docs.python.org/3/library/functions.html#int)) 20: Number of Riemann-Sum quadrature intervals.
- **percent** ([float](https://docs.python.org/3/library/functions.html#float)) 0.9: Percentage of interval in which to use Gauss-Legendre method.
- ts ([float](https://docs.python.org/3/library/functions.html#float)) *None*: User-defined time to switch from Gauss-Legendre to Riemann-Sum quadrature.
- lower ([float](https://docs.python.org/3/library/functions.html#float)) 0.0: Lower limit of integration.
- **upper** ([float](https://docs.python.org/3/library/functions.html#float)) *1.0*: Upper limit of integration.
- **alpha** ([float](https://docs.python.org/3/library/functions.html#float)) 0.0: Exponent of singular kernel.
- f (def) *None*: Function handle.

#### **integrate**(*f=None*)

Evaluate the integral.

The user can assign a function during initial creation of the quadrature object, or they can send it here.

#### Kwargs: name (type) - default

• f (def) - *None*: Function handle.

Note: The function, **f**, should output an array, with shape  $(n)$  or  $(n, 1)$ .

#### **update\_weights**(*alpha=None*)

Update quadrature weights.

The quadrature weights are a function of  $\alpha$ . To facilitate usage of the quadrature object, you can update the weights with a new  $\alpha$  without creating a whole new object.

<span id="page-17-0"></span>Args:

• alpha ([float](https://docs.python.org/3/library/functions.html#float)): Exponent of singular kernel.

<span id="page-18-1"></span>**class** pyfod.quadrature.**RiemannSum**(*n=5*, *lower=0.0*, *upper=1.0*, *alpha=0.0*, *f=None*, *singular-*

*ity=None*)

Bases: [object](https://docs.python.org/3/library/functions.html#object)

Riemann-Sum quadrature.

#### Kwargs: name (type) - default

- **n** ([int](https://docs.python.org/3/library/functions.html#int)) 5: Number of quadrature intervals.
- **lower** ([float](https://docs.python.org/3/library/functions.html#float)) 0.0: Lower limit of integration.
- upper ([float](https://docs.python.org/3/library/functions.html#float)) *1.0*: Upper limit of integration.
- **alpha**  $(f$ loat) 0.0: Exponent of singular kernel.
- f (def) *None*: Function handle.
- singularity ([float](https://docs.python.org/3/library/functions.html#float)) *None*: Location of singularity.

#### **integrate**(*f=None*)

Evaluate the integral.

The user can assign a function during initial creation of the quadrature object, or they can send it here.

#### Kwargs: name (type) - default

• f (def) - *None*: Function handle.

Note: The function, **f**, should output an array, with shape  $(n, 0)$  or  $(n, 1)$ .

#### **update\_weights**(*alpha=None*)

Update quadrature weights.

The quadrature weights are a function of  $\alpha$ . To facilitate usage of the quadrature object, you can update the weights with a new  $\alpha$  without creating a whole new object.

#### Args:

• alpha ([float](https://docs.python.org/3/library/functions.html#float)): Exponent of singular kernel.

### <span id="page-18-0"></span>**4.1.4 pyfod.utilities module**

```
pyfod.utilities.check_alpha(alpha)
```
Check value of fractional order.

The package is designed to work on problems where the fractional order has a value in in the range [0, 1).

Args:

• alpha ([float](https://docs.python.org/3/library/functions.html#float)): Order of fractional derivative.

#### Raises:

• System exit for *ZeroDivisionError*.

pyfod.utilities.**check\_input**(*value*, *varname=None*) Check value is defined.

This routine checks that value is defined.

Args:

• value (user defined): Value being tested

#### <span id="page-19-0"></span>Kwargs: name (type) - default

• **varname** ([str](https://docs.python.org/3/library/stdtypes.html#str)) - *None*: Name of variable/value being tested. This provides a more descriptive output for debugging.

If not properly defined

#### Raises:

• System exist for no value defined.

pyfod.utilities.**check\_node\_type**(*n*)

Check that number of nodes is an integer.

#### Args:

• **n** (user defined): Number of nodes.

#### Returns:

 $\bullet$  *int(n)* 

pyfod.utilities.**check\_range**(*lower*, *upper*, *value*) Check that value falls within [lower, upper] range.

#### Args:

- lower ([float](https://docs.python.org/3/library/functions.html#float)): Lower limit
- upper  $(f$ loat): Upper limit
- value ([float](https://docs.python.org/3/library/functions.html#float)): Value to check with respect to range

If value in range,

#### Returns:

• value  $(f$ loat)

else

#### Raises:

• System exit for value out of domain.

```
pyfod.utilities.check_singularity(singularity, upper)
```
Check singularity was defined.

This routine checks if user provided a singularity location. Default behavior is to use the upper limit of integration as the singularity location.

#### Args:

- singularity ([float](https://docs.python.org/3/library/functions.html#float)): User defined location
- upper ([float](https://docs.python.org/3/library/functions.html#float)): Upper limit

#### Returns:

- upper if *singularity is None*
- singularity if *singularity not None*

```
pyfod.utilities.check_value(value, default_value, varname=None)
```
Check value with respect to default.

This routine checks that value is defined by either a user-defined value or default value. If still *None*, then something went wrong and this raises an error message.

<span id="page-20-1"></span>Args:

- value (user defined): Value being tested
- default\_value (method defined): Default value

#### Kwargs: name (type) - default

• varname ([str](https://docs.python.org/3/library/stdtypes.html#str)) - *None*: Name of variable/value being tested. This provides a more descriptive output for debugging.

If properly defined

### Returns:

• value

else

#### Raises:

• System exist for no value defined.

### <span id="page-20-0"></span>**4.1.5 Module contents**

**FIVE**

## <span id="page-22-0"></span>**REFERENCES**

**SIX**

## **INDICES AND TABLES**

- <span id="page-24-0"></span>• genindex
- modindex
- search

## **BIBLIOGRAPHY**

- <span id="page-26-2"></span><span id="page-26-0"></span>[AGomezA17] Abdon Atangana and JF Gómez-Aguilar. Numerical approximation of riemann-liouville definition of fractional derivative: from riemann-liouville to atangana-baleanu. *Numerical Methods for Partial Differential Equations*, 2017.
- <span id="page-26-3"></span>[MPOS18] Paul R. Miles, Graham T. Pash, William S. Oates, and Ralph C. Smith. Numerical techniques to model fractional-order nonlinear viscoelasticity in soft elastomers. In *ASME 2018 Conference on Smart Materials, Adaptive Structures and Intelligent Systems*, V001T03A021. American Society of Mechanical Engineers, 2018.
- <span id="page-26-1"></span>[Pod98] Igor Podlubny. *Fractional differential equations: an introduction to fractional derivatives, fractional differential equations, to methods of their solution and some of their applications*. Volume 198. Elsevier, 1998.

## **PYTHON MODULE INDEX**

## <span id="page-28-0"></span>p

pyfod, [17](#page-20-0) pyfod.fod, [9](#page-12-3) pyfod.quadrature, [11](#page-14-0) pyfod.utilities, [15](#page-18-0)

### **INDEX**

## <span id="page-30-0"></span> $\mathcal{C}$

caputo() (*in module pyfod.fod*), [9](#page-12-4) check\_alpha() (*in module pyfod.utilities*), [15](#page-18-1) check\_input() (*in module pyfod.utilities*), [15](#page-18-1) check\_node\_type() (*in module pyfod.utilities*), [16](#page-19-0) check\_range() (*in module pyfod.utilities*), [16](#page-19-0) check\_singularity() (*in module pyfod.utilities*), [16](#page-19-0) check\_value() (*in module pyfod.utilities*), [16](#page-19-0)

## G

GaussLaguerre (*class in pyfod.quadrature*), [12](#page-15-2) GaussLegendre (*class in pyfod.quadrature*), [12](#page-15-2) GaussLegendreGaussLaguerre (*class in pyfod.quadrature*), [13](#page-16-1) GaussLegendreRiemannSum (*class in pyfod.quadrature*), [14](#page-17-2) grunwaldletnikov() (*in module pyfod.fod*), [10](#page-13-2)

## I

integrate() (*pyfod.quadrature.GaussLaguerre method*), [12](#page-15-2) integrate() (*pyfod.quadrature.GaussLegendre method*), [13](#page-16-1) integrate() (pyfod.quadrature.GaussLegendreGaussLe *method*), [13](#page-16-1) integrate() (*pyfod.quadrature.GaussLegendreRiemannSum method*), [14](#page-17-2) integrate() (*pyfod.quadrature.RiemannSum method*), [15](#page-18-1)

## M

```
module
pyfod, 17
pyfod.fod, 9
pyfod.quadrature, 11
pyfod.utilities, 15
```
## P

pyfod module, [17](#page-20-1) pyfod.fod

module, [9](#page-12-4) pyfod.quadrature module, [11](#page-14-1) pyfod.utilities module, [15](#page-18-1)

### R

riemannliouville() (*in module pyfod.fod*), [10](#page-13-2) RiemannSum (*class in pyfod.quadrature*), [14](#page-17-2)

### $\cup$

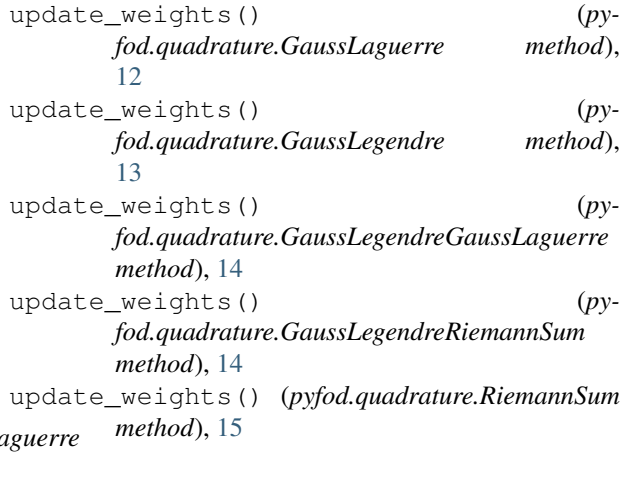